**Photoshop CS4 X64**

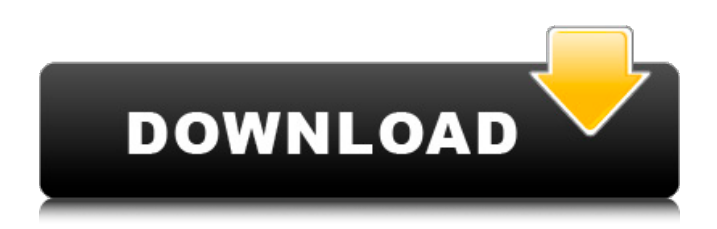

**Photoshop CS4 Crack X64 [Latest-2022]**

## # \*\*Inkscape\*\* Inkscape is a free vector drawing program developed by the GNU Project. Inkscape is also used to create SVG graphics.

**Photoshop CS4 Crack Activation [32|64bit]**

This article will walk you through the process of creating a digital art in Photoshop. You will learn how to

draw a simple figure, draw a hologram, add a light and shade texture to your art, and remove backgrounds. You will also learn how to layer multiple drawings and use blending modes. Get comfortable with the basics of the Photoshop before starting this tutorial. If you aren't familiar with the features of Photoshop, I highly recommend you take a look at Photoshop's digital basics (below). Step  $1 -$  Get some inspiration for your drawing Choose a topic you'd like to draw. The closer you can get to the real inspiration, the better. Remember, you're creating a

digital art, not a real one. I started out by looking at classic digital art found in the Internet. You can find inspiration here: Using these classic pieces as a reference, take a picture of yourself, crop it to a 32×32 pixel square and add textures to the picture. Step 2 – Draw your figure using the rectangle tool Let's start with a simple figure. Create a new layer above the existing one, click on the Rectangle tool  $(R)$  at the bottom of the toolbox and click on the picture in the center of the screen. Make the layer a 128×128 pixel square to save space.

Click once in the center of the canvas

to place the corner of your shape. This will be the center of your figure. Drag to place the three other sides. You can

now click again to place the shape along its four sides. Now, click on the side of your shape that doesn't have a corner. This is the top of your figure. Choose the Line tool (L) and create a line from the top to the bottom of the figure. Choose the Line tool (L) and create another line along the side of your shape. This will be the left side of your figure. Choose the Line tool (L) and create another line along the other side. This will be the right side of your figure. Next, select the

Dashboard tab and click on the Add a Shape to the Paths tab. Choose a shape you'd like to create in your figure, then drag the corners on each side to make the corners into rounded ones. Repeat the steps above to create 388ed7b0c7

2009 Championship: My Dreams Come True Happy's Happy News The Halifax Hurricanes blew the doors off out of the Championship this year and everyone knows you don't come first time around. It's now time to turn the page on 2009. This is the year I realized my goal. Not that I didn't think I'd ever play in the championship, but it really didn't seem to be possible right from the start, especially against Halifax. And yet here we are, the Halifax Hurricanes and the Quebec Lynx rolling in

together, 16-4. I know it's only been a few months and I'm playing in the MOP and all that, but I feel like it's all part of my dreams coming true. That I really did believe I was going to be able to reach my goal. Part of that is because of the Halifax team's success, the best team in Nova Scotia and a team that, along with the Quebec Lynx and the current Champion, the Calgary Burrfoots, forced me to keep pushing. At the end, though, it was thanks to my teammates. It wasn't just the veterans, Kaelin Essom and Sergio Luis who did the business against the world-class Los Angeles Wildcats. If

they weren't there to give me the confidence to keep pushing I don't know if I'd have been able to do it. It was def

**What's New In?**

Help me choose a Java Training Institute Hi all, Help me choose a Java Training Institute from the various options available online, my requirements are: - Good Training Institute. - Available Training & Placements. - Good location. - Good value for money. Here are my criteria: 1. Are they flexible with timings/locations etc? 2. Do they have

a good course structure with sufficient hands on training? 3. What is the reputation of the institute? 4. Is the institute highly rated by clients on various sites? 5. What are the future prospects of the student in their job or career? 6. How big is the average class size? 7. Should I have a daily class / venue for training? I would like to choose a good institute for Java/J2ee programming from Bangalore, Karnataka, India. Please guide me with your recommendations. Thanks in advance. PS: I have not included the salary part in my question as I am not aware of the average salaries in

Java training institutes. If that information is available then I would be happy to consider the salary as a deciding factor. I would suggest you to look out for institutes that offer web development training with both Java EE and ASP.NET. Being a Java training institute ourselves, we know the issues in choosing the right training partner. There are so many institutes that offer Java training but only few provide web related training. We are also into Microsoft training for web development with both ASP and ASP.NET, you can learn both the technologies in one place.Is salt

substitute a good choice for older people? Sodium chloride in meals has long been associated with high blood pressure, and virtually all clinicians recommend the restriction of sodium for patients with hypertension. The physiologic effects of a high sodium intake result in reductions in blood volume, blood pressure, and natriuresis, and these reductions are most pronounced in older people. Because normal sodium intake is between 3-6 g daily, low sodium intake is essential for older people. Although salt substitute may have health benefits because of its lower

sodium content, it also provides less sodium than in intact salt. It has been proposed that salt substitute would be a useful dietary strategy for older people because it would reduce sodium intake, but there is no evidence that it would have significant health benefits.Linking to the original This site offers a link back

**System Requirements For Photoshop CS4:**

Compatible with: OS: 64-bit (Windows 7, Windows 8, Windows 8.1, Windows 10) CPU: Intel Core 2 Duo 2.4GHz or faster RAM: 2 GB RAM Graphics: NVIDIA GeForce 8800 GT or ATI Radeon HD 4870, OpenGL 2.0 support Hard Drive: 4 GB free space DirectX: Version 9.0c Network: Broadband Internet connection Media Center: Broadband Internet connection All rights reserved. Bungie, Halo, Destiny,

<https://trello.com/c/QTFIRqEz/113-photoshop-2022-version-232-keygen-only-with-serial-key-free> <https://www.opticnervenetwork.com/wp-content/uploads/2022/07/Photoshop.pdf> <https://wakelet.com/wake/UyAWSEodykcKxVMcBOjmY>

[https://mamaken.site/wp-content/uploads/2022/07/Photoshop\\_CC\\_2015\\_version\\_18.pdf](https://mamaken.site/wp-content/uploads/2022/07/Photoshop_CC_2015_version_18.pdf) <https://airbrushinformation.net/wp-content/uploads/2022/07/whytbirg.pdf>

[https://esmuseum.com/wp-](https://esmuseum.com/wp-content/uploads/2022/07/Adobe_Photoshop_2022_Version_232_License_Keygen_Free_X64.pdf)

[content/uploads/2022/07/Adobe\\_Photoshop\\_2022\\_Version\\_232\\_License\\_Keygen\\_Free\\_X64.pdf](https://esmuseum.com/wp-content/uploads/2022/07/Adobe_Photoshop_2022_Version_232_License_Keygen_Free_X64.pdf) <https://apficessotisanigly.wixsite.com/ybtanora/post/adobe-photoshop-2021-version-22-5-1-win-mac> <https://trello.com/c/eh49PcLY/37-photoshop-express-download-for-windows-latest-2022>

[https://anantitur1976.wixsite.com/daybowreti/post/photoshop-2022-version-23-4-1-with-registration](https://anantitur1976.wixsite.com/daybowreti/post/photoshop-2022-version-23-4-1-with-registration-code-32-64bit)[code-32-64bit](https://anantitur1976.wixsite.com/daybowreti/post/photoshop-2022-version-23-4-1-with-registration-code-32-64bit)

[https://kvmichocolates.com/wp-content/uploads/Adobe\\_Photoshop\\_2021.pdf](https://kvmichocolates.com/wp-content/uploads/Adobe_Photoshop_2021.pdf)

<https://esmuseum.com/wp-content/uploads/2022/07/genjal.pdf>

[https://keystoneinvestor.com/wp-](https://keystoneinvestor.com/wp-content/uploads/2022/07/Adobe_Photoshop_CC_Crack_With_Serial_Number_.pdf)

[content/uploads/2022/07/Adobe\\_Photoshop\\_CC\\_Crack\\_With\\_Serial\\_Number\\_.pdf](https://keystoneinvestor.com/wp-content/uploads/2022/07/Adobe_Photoshop_CC_Crack_With_Serial_Number_.pdf)

<https://www.easyblogging.in/wp-content/uploads/2022/07/niknas.pdf>

<https://www.goldwimpern.de/wp-content/uploads/2022/07/reitlas.pdf>

[https://elsewebwiga.wixsite.com/abazurel::abazurel:CA5JSJNHfl:elsewebwiga@hotmail.com/post/phot](https://elsewebwiga.wixsite.com/abazurel::abazurel:CA5JSJNHfl:elsewebwiga@hotmail.com/post/photoshop-cs4-crack-keygen-free-license-key-win-mac-updated) [oshop-cs4-crack-keygen-free-license-key-win-mac-updated](https://elsewebwiga.wixsite.com/abazurel::abazurel:CA5JSJNHfl:elsewebwiga@hotmail.com/post/photoshop-cs4-crack-keygen-free-license-key-win-mac-updated)

<https://www.kazitlearn.kz/wp-content/uploads/2022/07/umbjayd.pdf>

<https://wakelet.com/wake/ejDB8H5Y8cdw9AfPyhopc>

[https://xchangemkt.com/wp-](https://xchangemkt.com/wp-content/uploads/2022/07/Adobe_Photoshop_2022_Version_230_full_license___3264bit.pdf)

[content/uploads/2022/07/Adobe\\_Photoshop\\_2022\\_Version\\_230\\_full\\_license\\_\\_\\_3264bit.pdf](https://xchangemkt.com/wp-content/uploads/2022/07/Adobe_Photoshop_2022_Version_230_full_license___3264bit.pdf) [https://wakelet.com/wake/Br1jkHeek\\_fjJsaWef0w\\_](https://wakelet.com/wake/Br1jkHeek_fjJsaWef0w_)

<https://dogrywka.pl/wp-content/uploads/2022/07/couamb.pdf>

[https://rathskellers.com/wp-](https://rathskellers.com/wp-content/uploads/2022/07/Photoshop_2021_Version_2210_Crack__Serial_Number__Download.pdf)

[content/uploads/2022/07/Photoshop\\_2021\\_Version\\_2210\\_Crack\\_\\_Serial\\_Number\\_\\_Download.pdf](https://rathskellers.com/wp-content/uploads/2022/07/Photoshop_2021_Version_2210_Crack__Serial_Number__Download.pdf) <http://www.sogoodliving.com/wp-content/uploads/2022/07/caldsay.pdf>

[https://loskutbox.ru/wp-content/uploads/2022/07/Photoshop\\_2020\\_version\\_21-1.pdf](https://loskutbox.ru/wp-content/uploads/2022/07/Photoshop_2020_version_21-1.pdf)

<https://www.lion.tech/wp-content/uploads/2022/07/marelwy.pdf>

[https://amlakarike.com/wp-content/uploads/2022/07/Adobe\\_Photoshop\\_CC\\_2015\\_version\\_16-1.pdf](https://amlakarike.com/wp-content/uploads/2022/07/Adobe_Photoshop_CC_2015_version_16-1.pdf) [https://localsaskatchewan.com/wp-content/uploads/2022/07/Adobe\\_Photoshop\\_2022\\_\\_Hacked\\_.pdf](https://localsaskatchewan.com/wp-content/uploads/2022/07/Adobe_Photoshop_2022__Hacked_.pdf)